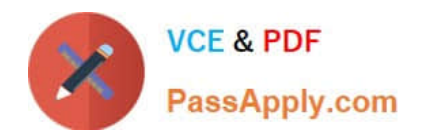

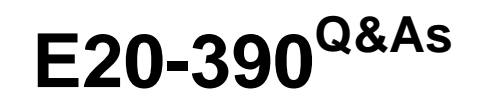

VNX Solutions Specialist Exam for Implementation Engineers

# **Pass EMC E20-390 Exam with 100% Guarantee**

Free Download Real Questions & Answers **PDF** and **VCE** file from:

**https://www.passapply.com/e20-390.html**

100% Passing Guarantee 100% Money Back Assurance

Following Questions and Answers are all new published by EMC Official Exam Center

**C** Instant Download After Purchase **83 100% Money Back Guarantee** 

- 365 Days Free Update
- 800,000+ Satisfied Customers

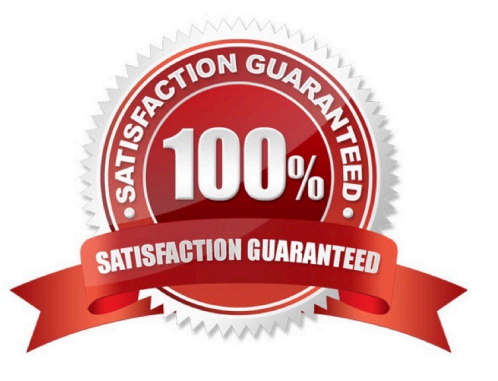

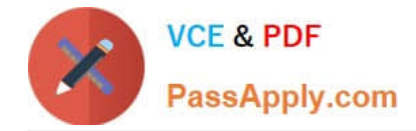

## **QUESTION 1**

A site administrator has purchased the FAST Suite, and will be introducing five EFDs into the VNX array. They are currently using three RAID groups and one large heterogeneous storage pool. How should the five EFDs be used to obtain optimal performance and availability for the entire array?

- A. Use four EFD drives for the existing FAST VP pool; use one as hot spare
- B. Use all five EFD drives for FAST Cache
- C. Use all five EFD drives in the existing FAST VP pool
- D. Use four EFD drives for FAST Cache; use one as hot spare
- Correct Answer: D

# **QUESTION 2**

Which component of Replication Manager controls replication jobs and stores data about each replica?

- A. Server
- B. Database
- C. Agent
- D. Appliance
- Correct Answer: A

#### **QUESTION 3**

Refer to the Exhibit.

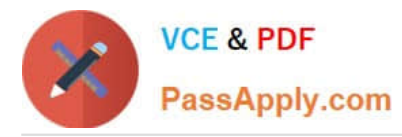

# **https://www.passapply.com/e20-390.html** 2024 Latest passapply E20-390 PDF and VCE dumps Download

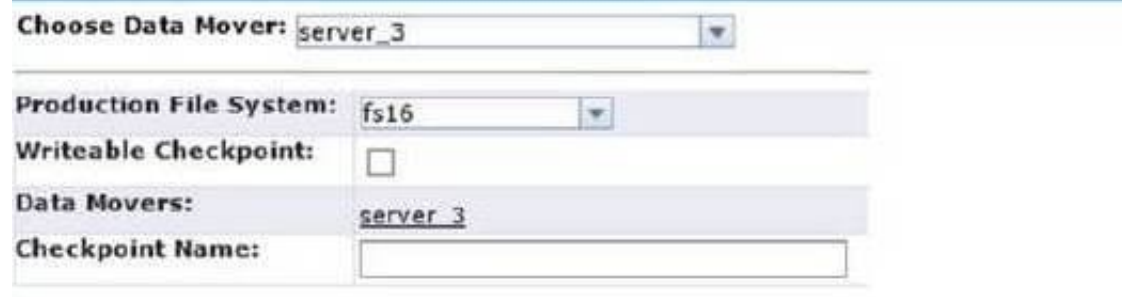

## **Configure Checkpoint Storage**

There are no checkpoints currently on this file system. Please specify how to allocate of this file system.

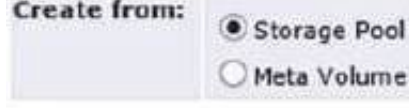

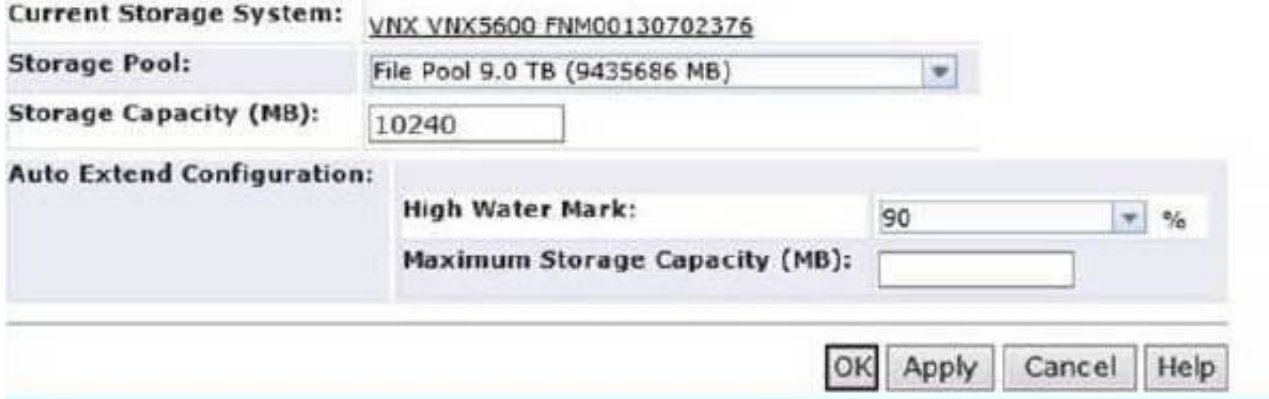

What is the SavVol size for the "fs16" file system?

A. 2 GB

B. 9 GB

- C. 10 GB
- D. 9 TB

Correct Answer: C

#### **QUESTION 4**

Which RecoverPoint/SE CDP component has the ability to provide application-specific annotations?

- A. Journal
- B. Consistency Group
- C. Repository

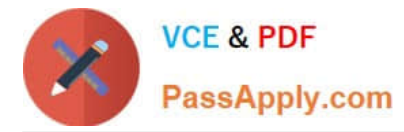

D. Splitter

Correct Answer: A

## **QUESTION 5**

Under which condition can a storage group be destroyed?

- A. When the storage group has no assigned LUNs
- B. When the storage group has no connected hosts and no assigned LUNs
- C. When the storage group has no connected hosts
- D. When there are no specific conditions; the storage group can always be destroyed

Correct Answer: C

#### **QUESTION 6**

What drive types are supported on VNX series arrays?

- A. SAS, NL-SAS, EFD
- B. SAS, SATA, EFD
- C. SAS, NL-SAS, FC
- D. FC, SATA, EFD

Correct Answer: A

## **QUESTION 7**

What optional authentication method is supported when using NFS Version 3?

A. NIS

- B. LDAP
- C. Kerberos
- D. NTLM
- Correct Answer: A

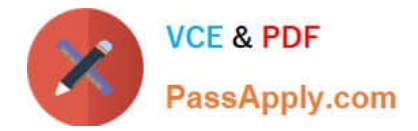

## **QUESTION 8**

Which commands are used to disable Dial Home and email notifications before replacing the failed part?

- A. /nas/sbin/nas\_connecthome -service stop /nas/bin/nas\_emailuser -modify -enabled no
- B. /nas/sbin/nas\_connecthome I /nas/bin/nas\_emailuser -modify -enabled no
- C. /nas/bin/nas\_emailuser -modify -enabled no /nas/sbin/nas\_connecthome -service start clear
- D. /nas/bin/nas\_emailuser -modify -enabled yes /nas/bin/nas\_emailuser info

Correct Answer: A

# **QUESTION 9**

What is required when configuring a Data Mover interface?

- A. Broadcast address
- B. NTP address
- C. NIS address
- D. KDC address
- Correct Answer: A

#### **QUESTION 10**

Which PowerPath version should be installed on a Windows host to support ALUA?

- A. 4.0
- B. 4.1
- C. 50
- D. 5.1

Correct Answer: D

## **QUESTION 11**

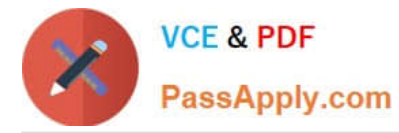

An SQL database administrator has a space concern on a VNX array. The database LUN is configured using standard provisioning on a Windows Server 2008 host.

What can the storage administrator do to solve the space concern without disruption to the users?

- A. Create a larger LUN, use VNX LUN migration to migrate the data, and extend the LUN on the host
- B. Create a larger LUN, use VDM migration to migrate the data, and extend the LUN on the host
- C. Expand the thick pool LUN online without disruption.
- D. The LUN cannot be expanded or migrated without disruption to the users.

Correct Answer: A

#### **QUESTION 12**

A user is preparing to install a disk drive. Where can they verify that the disk drive is compatible with the VNX system?

- A. VNX Series Disk and OE Matrix
- B. VNX Procedure Generator
- C. Uniphere
- D. USM
- Correct Answer: A

#### **QUESTION 13**

How much FAST Cache storage can be allocated as cache?

- A. 500 GB
- B. 1TB
- C. 2TB
- D. 4TB
- Correct Answer: C

Explanation:

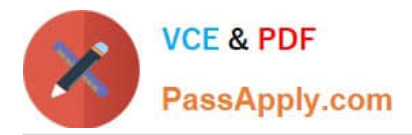

The following table describes the Maximum supported FAST Cache memory and Max FAST cache drives in VNX storage systems.

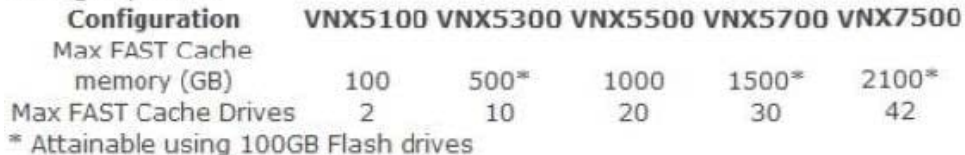

#### **QUESTION 14**

A Windows Server 2008 host is connected to a VNX series array, using dual FC adapters and running PowerPath 5.5 software.

What is the correct ALUA failover mode for this host?

A. Mode 0

B. Mode 1

C. Mode 2

D. Mode 4

Correct Answer: D

#### **QUESTION 15**

What does the acronym "CHAP" refer to?

- A. Challenge Handshake Authentication Protocol
- B. Challenge Handshake Authorization Protocol
- C. CLARiiON Handshake Authentication
- D. Consistent Host Application Protocol

Correct Answer: D

[E20-390 Practice Test](https://www.passapply.com/e20-390.html) [E20-390 Exam Questions](https://www.passapply.com/e20-390.html) [E20-390 Braindumps](https://www.passapply.com/e20-390.html)